## SAP ABAP table RLMFWOLC {Release Order - Checks}

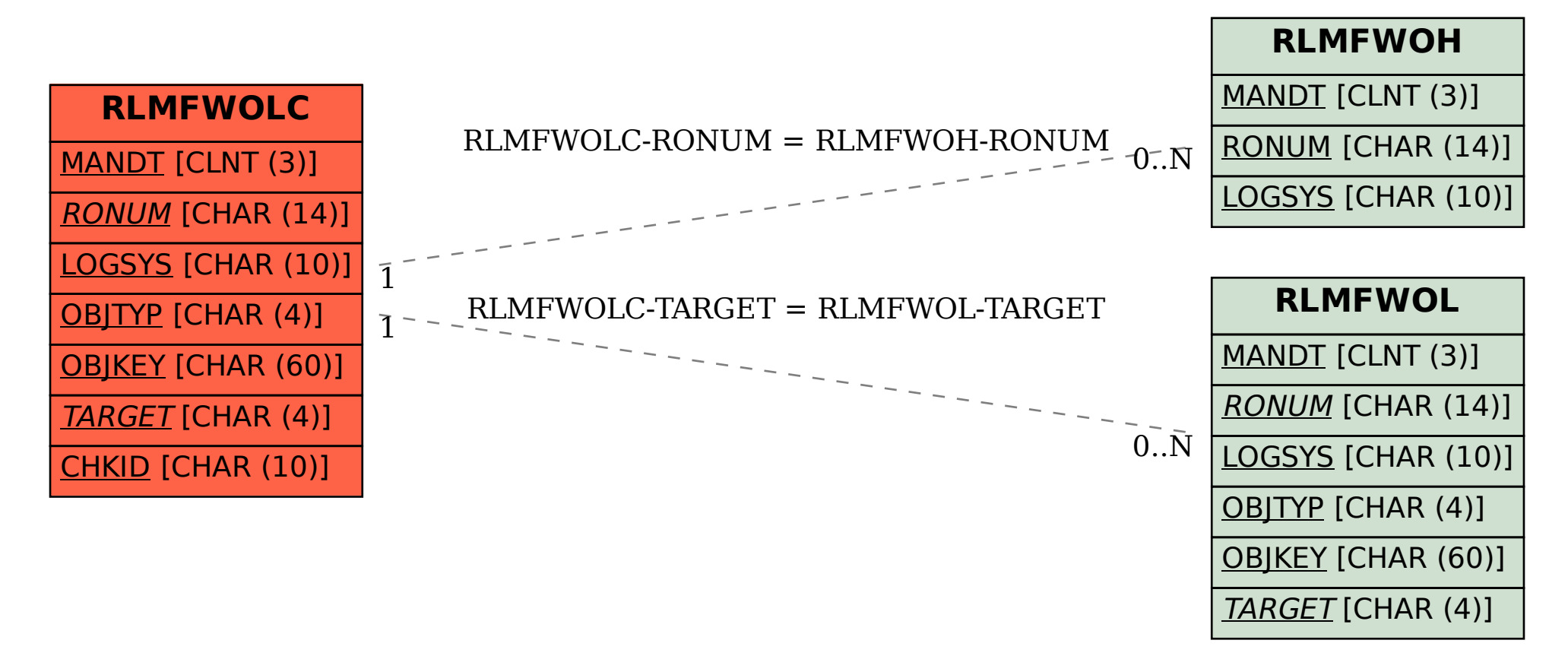